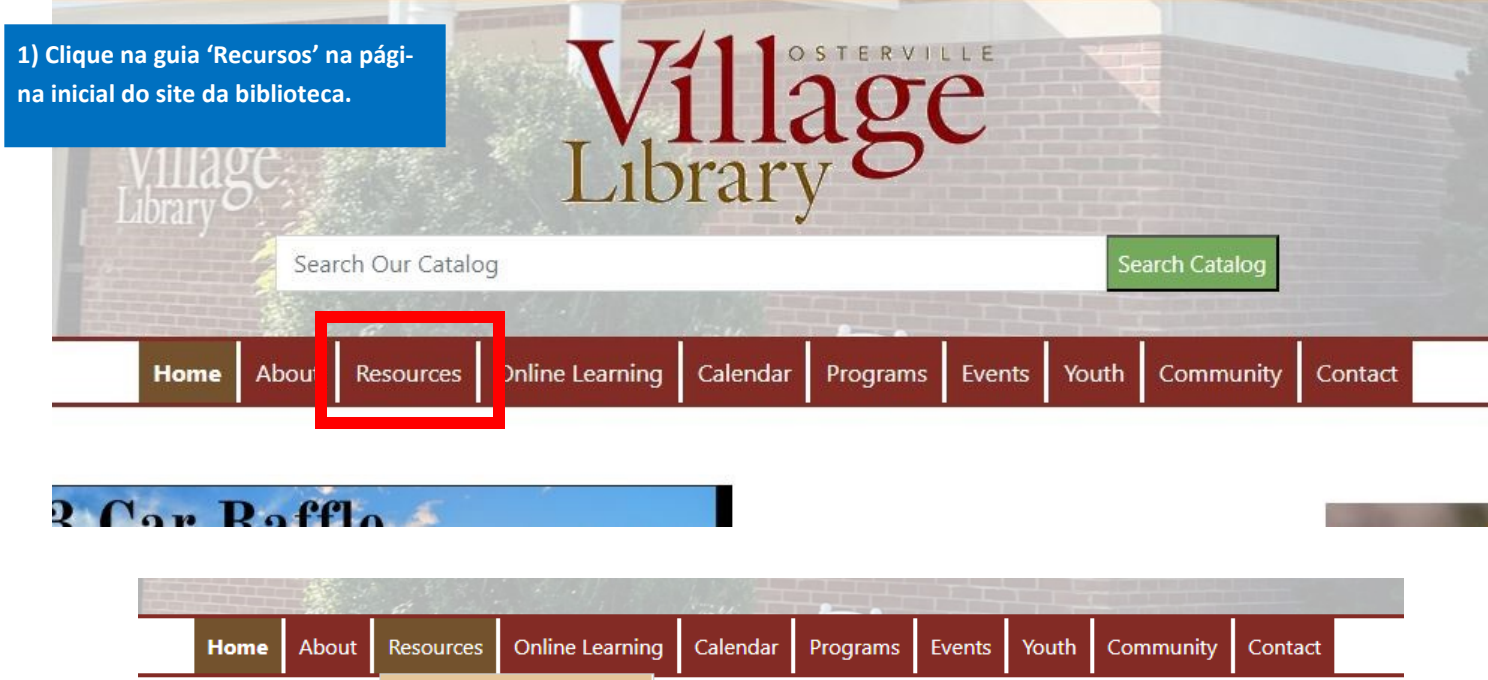

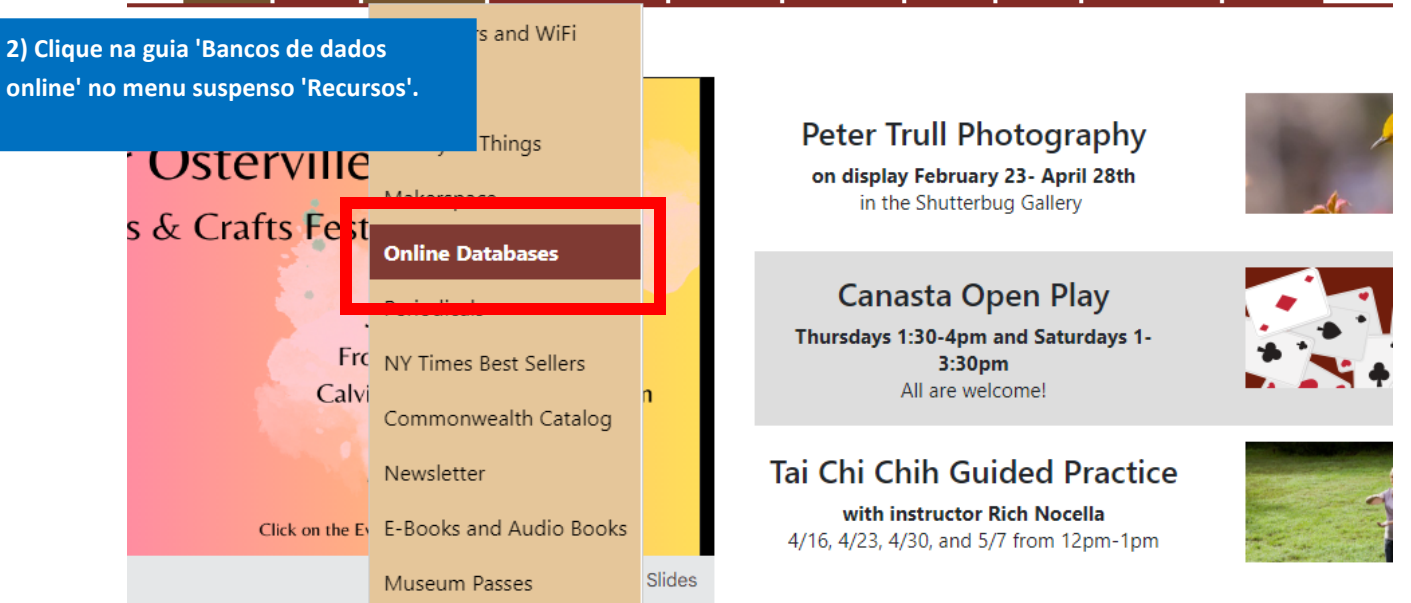

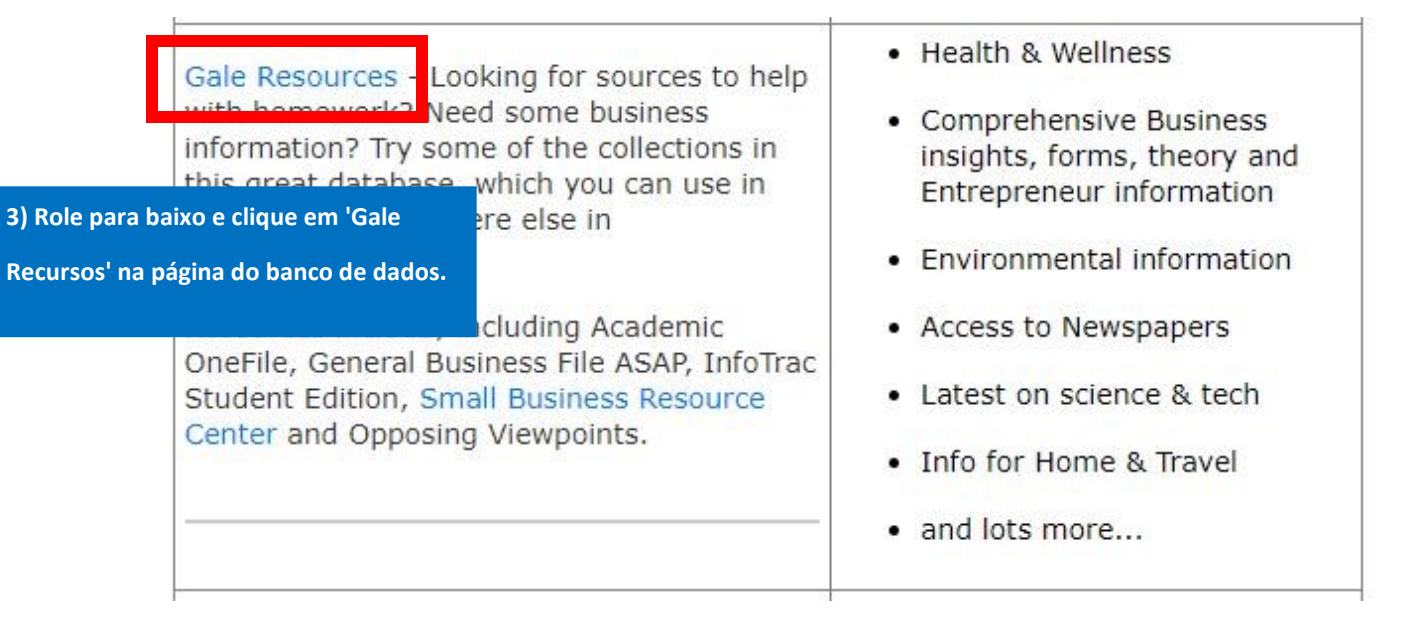

## **Osterville Free Library**

A-Z List Children Teens Adults Educators Español

## $A-Z$  l ist

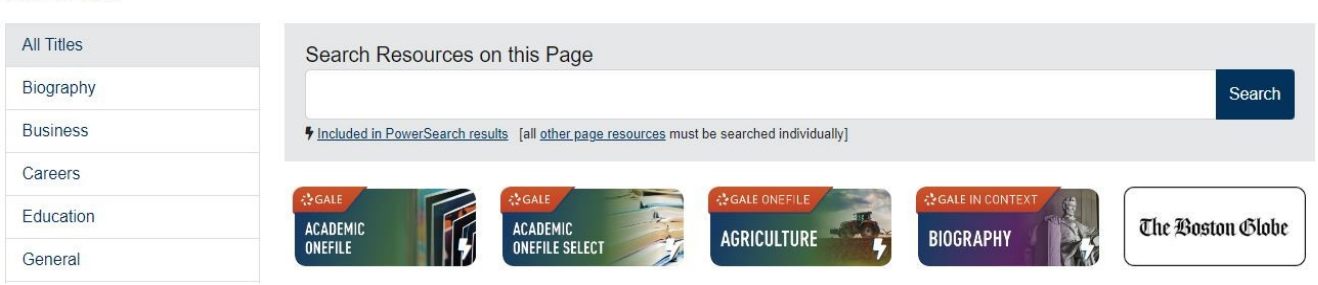

Discover MA Library Databases

Studio

**4) A Gale Recursos tem mais de 50 bancos de dados de bibliotecas para usar gratuitamente. Role para baixo e selecione o que você deseja usar.**

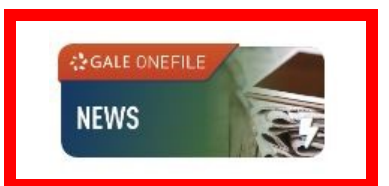

**5) No lado direito da página 'Gale One-File: Notícias', você pode ver 'Inglês' com uma seta suspensa ao lado. Clique na seta se desejar alterar o idioma de exibição.**

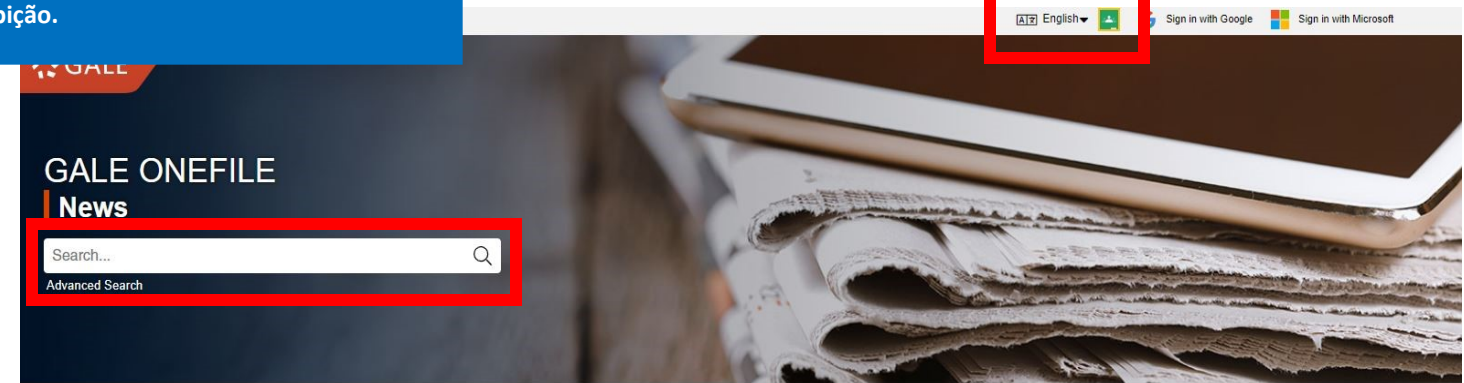

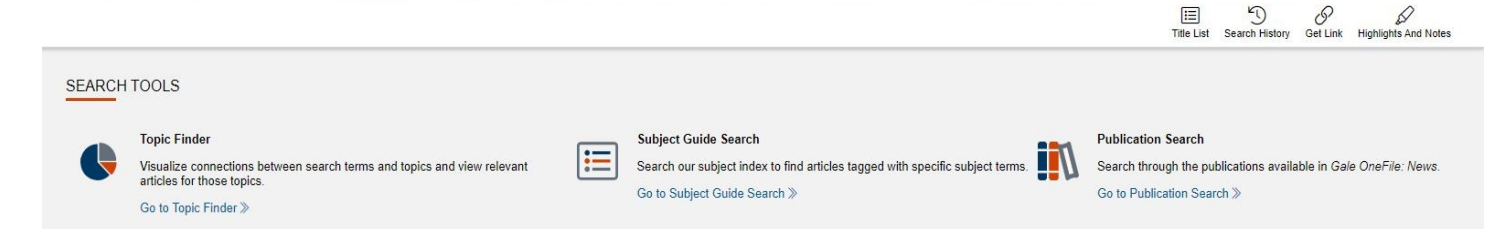

**6) Use a barra de pesquisa para localizar artigos no banco de dados. Use a 'Pesquisa Avançada' para maiores detalhes.**

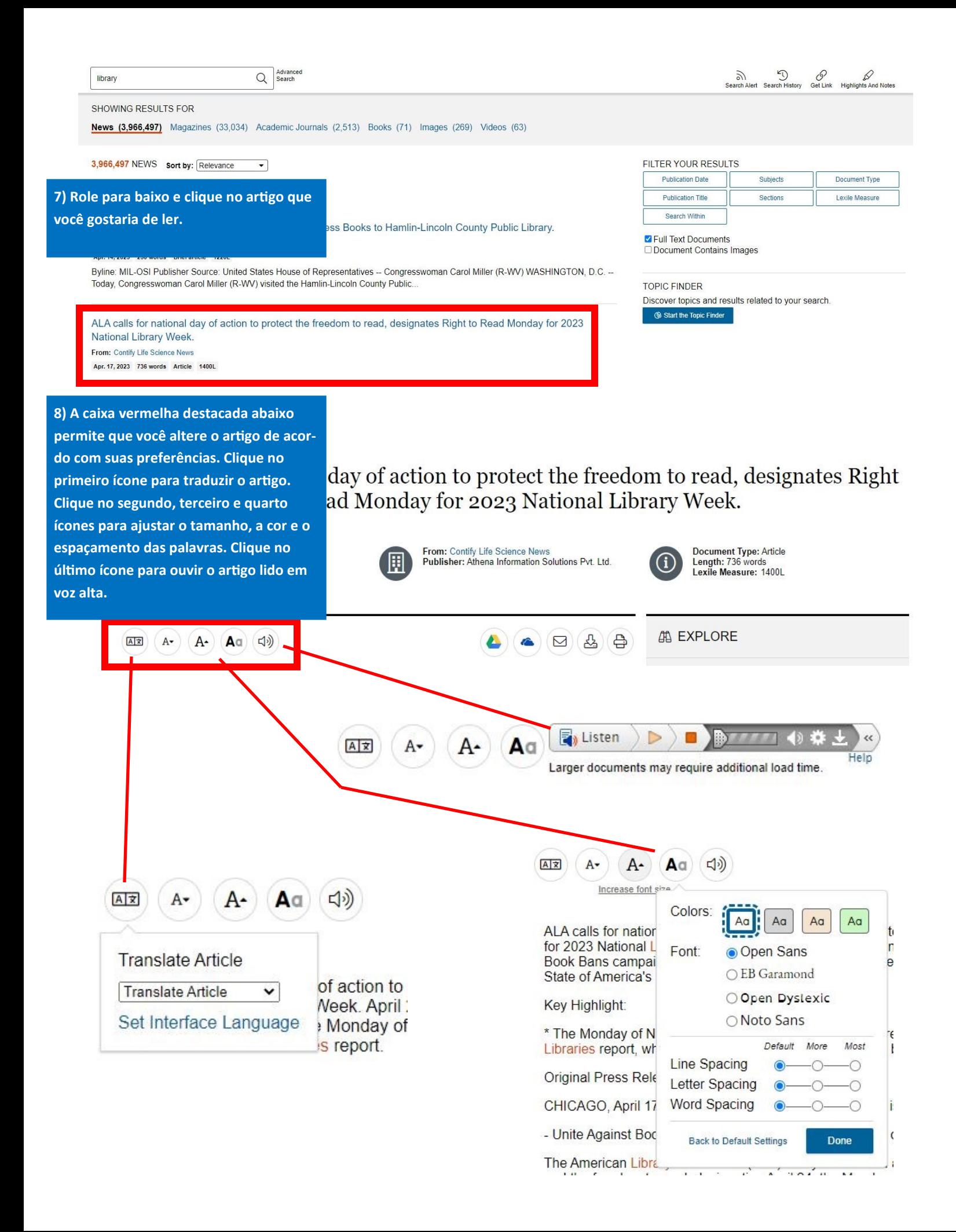